# **REVIT Architecture - Familles**

19/02/24

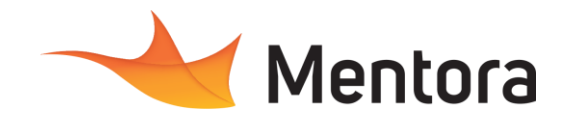

• Alternance d'exposés théoriques et de mise en situation sur des cas sélectionnés par l'intervenant

• Questionnaire d'évaluation des connaissances et des besoins en amont de la formation et/ ou un

• 1 station de travail par personne, 5 personnes

• Remise d'un support de cours au format PDF ou

Attestation de Formation et feuille d'émargement. • Evaluation des acquis de la formation par le formateur tout au long de la formation • Evaluation par stagiaire de la qualité de la

• Evaluation à froid (j+2 mois après la formation) • Votre conseiller formation est à votre disposition pour le suivi qualité, la satisfaction de la formation

**Modalités pédagogiques**

ou des cas d'entreprises

**Moyens et supports pédagogiques**

**Modalités d'évaluation et de suivi**

et toute demande de médiation

audit téléphonique.

maximum par session

**OCM** final

courte vidéo

formation

.

**Durée** 3 jours (21,00 heures)

# **Public visé**

- Architectes, Techniciens, Ingénieurs, Responsables
- Bureau d'études, Chargés de projets, utilisateurs du BIM

Cette formation est accessible aux personnes en situation de handicap. Pour toute question appeler Mme Champagne au 06-87-13-16-32

# **Pré-requis**

- Connaissance de dessin et des métiers du bâtiment
- Avoir suivi le module initiation ou avoir les connaissances correspondantes

# **Objectifs pédagogiques**

- Savoir modéliser un projet avec une base de données associée
- Savoir modéliser un projet architectural complexe
- Savoir créer des familles paramétriques
- Savoir renseigner les données du bâtiment
- Savoir travailler en équipe (échange de fichiers BIM)

## **Admission** :

Sans condition particulière

# **Délais d'accès :**

De 1 semaine à 2 mois en fonction du financement demandé

**Informations** : Mme Champagne au 06-87-13-16-32

# PROGRAMME

# **Description / Contenu**

### **JOUR 1**

Les familles dans le contexte du BIM

- Revit et son approche particulière des objets, les familles
	- Pourquoi créer ses propres familles
	- Les bibliothèques en lignes et les

### catalogues fabricants **Structure et classification des familles**

- Les familles système, chargeables ou in situ
- Les catégories par discipline
- Les familles
- Les types
- L'occurrence
- Les critères de classification
- Les familles de modèles ou spécifiques au
- vues

# **Gabarits de familles et interfaces**

- Le rôle des gabarits
- Les différents gabarits
- Particularités des gabarits de familles spécifiques aux vues
- Particularités des gabarits de familles de modèles

### • Particularités des gabarits de familles de profils

### **Comprendre le paramétrique**

- La classification des paramètres
- Les différents formats de paramètres
- Contraintes géométriques, d'équidistance
- Paramètres partagés
- Automatiser des valeurs de paramètres par des formules
- Comprendre le principe squelette, muscle, peau

# Exercice d'application

### **Conseils et bonnes pratiques**

- Limiter l'utilisation des ressources
- Paramétrer judicieusement les géométries
- Utiliser l'imbrication de famille
- Tester sa création
- Convention de nommage
- L'organisation propre à un projet
- L'organisation propre à l'agence
- Les règles de bonne gestion des paramètres

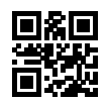

**JOUR 2**

# **REVIT Architecture - Familles**

19/02/24

Les familles spécifiques aux vues - Création d'un symbole d'annotation : Rose des vents

- Choix du gabarit, des catégories
- Mise en place du squelette
- Cotation<sup>1</sup>
- Contraintes et paramétrage
- Création de comportements automatiques
- Vérification et création de différents types de familles
- Création de la géométrie
- Paramétrage de la visibilité de la trajectoire du soleil
- Création de l'annotation
- Positionnement et contrainte de l'annotation Exercice d'application

### **Les familles spécifiques aux vues - Création d'une étiquette de fenêtre**

- Choix du gabarit, des catégories
- Création d'une valeur calculée
- Mise en forme finale
- Exercice d'application

### **Les familles spécifiques aux vues - Création d'un composant de détail : Couvertine**

- Choix du gabarit, des catégories
- Mise en place du squelette
- Contraintes et paramétrage

### Exercice d'application

### **Les familles 2.5D - Création de famille par imbrication de détails : Un lit**

- Définition des familles 2.5D
- Choix du gabarit, des catégories et du titre **Omniclass**
- Création des squelette et paramétrage
- Création des géométries
- Paramétrage de visibilité des oreillers et des encombrements PMR
- Création des types de lits
- Réalisation des familles en plan et en élévation
- Assemblage des composants de détail dans la famille de modèles
- Association des paramètres

### Exercice d'application

### **Les familles 3D**

- L'extrusion simple
- L'extrusion par raccordement
- L'extrusion par révolution
- L'extrusion par chemin
- Le raccordement par chemin
- Les solides et les vides

### Exercice d'application

### **JOUR 3**

### **Les familles 3D - Création d'une table**

- Choix du gabarit, des catégories et du titre Omniclass
- Création du pied rond
- Attribution d'un paramètre de matériau
- Création et finition du plateau
- Insertion et placement des pieds
- Libeller la table avec de l'information
- Rajouter un point de calcul de pièce

### Exercice d'application

Contactez-nous au 05 57 70 25 05

### **Les familles 3D - Les familles hébergées : Une fenêtre sur allège vitrée**

- Création de la géométrie du cadre dormant
- Propriétés des formes du cadre dormant
- Création de la géométrie du vitrage

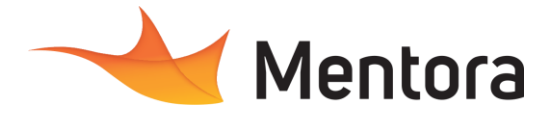

- Propriétés du vitrage
- Symbole du vitrage
- Symboles d'ouverture en plan
- Symboles d'ouverture en élévation
- Création du vitrage fixe
- Création du coffre volet-roulant
- Assemblage dans la famille finale
- Paramétrer la visibilité du coffre

#### Exercice d'application **Les familles de profils**

- Création d'une couvertine
- Création d'un motif pour garde-corps
- Exercice d'application

### **Les familles de cartouche**

- Création de feuilles et cartouches
- Création de formats de papiers
- paramétriques
- Création du graphisme du cartouche
- Création des paramètres partagé
- Catégorisation des paramètres partagés pour intégration des informations du cartouche

Exercice d'application